1. **DoReact**( , , [,]) – . :

, :

```
OnEvent("GRAY","1","ON")
{
               DoReact("GRELE","1","ON"); // 1 1
```
2. **DoCommand**( ) – .

}

:

{

}

```
OnEvent("GRAY","1","ON")
```
DoCommand("notepad.exe"); // 1 «»

3. **Wait**(- ) – N ; **Sleep**(- ) – N .

. .

**.** 1 1 5 .

```
OnEvent("GRAY","1","ON")
{
Figure 1999
              DoReact("GRELE","1","ON");
             Wait(5); DoReact("GRELE","1","OFF");
 ]
```
4. :

}

```
CheckState(,,) – 1, , 0.
```
. .

.  $1 \quad 2 \quad \infty$ , 1.

OnEvent("GRAY","1","ON") {  $if(CheckState("CAM", "2", "ALARMED"))$  $\{$  $\texttt{DorReact}(\texttt{"GRELE"},\texttt{"1",\texttt{"ON"}});$  } }

5. :

If ( )  $\{$  $\ldots$  // 0 } else<br>{  $\{$  $\ldots$  // 0 }

else {} .

:

```
OnEvent ("MACRO","1","RUN"){
            x=5;if(x>10) \{y=2;\} // "x" 10, y=2else \{y=3;\} // y=3}
```
6. :

For  $(1; 2; 3)$  ...  $| \}$ 

## $1$ , 2, , 3.

.  $1 \ 1 \ 1 \ 10$ .

```
OnEvent ("GRAY","1","ON")
{ 
 [
           for(i=0,i<10;i=str(i+1))\{ DoReact("GRELE","1","ON");
            Wait(1); DoReact("GRELE","1","OFF");
            Wait(1); }
 ]
}
```
## 7. **DoReactGlobal**(,,) –, .,,

 $\,$  . 1  $\,$  1  $\,$  .

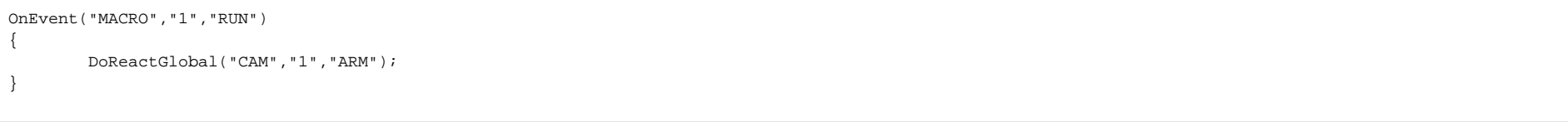

8. **NotifyEventGlobal**(,,) –, . , .

.  $1 \times 1$ .

{

}

OnEvent("MACRO","1","RUN")

NotifyEventGlobal ("CAM","1","REC");

 $\odot$ , **NotifyEvent**.